# DJBOSS ESTRUCTURA DE COSTES

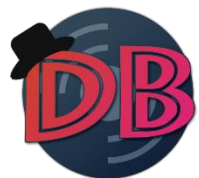

## INTRODUCCIÓN

En principio estás inversiones deberán ajustarse lo máximo posible a lo que queremos, buscando el equilibrio que nos permita contar con una estructura económica (activos) lo suficientemente robusta y fuerte como para poder desarrollar correctamente nuestra actividad, pero evitando un exceso de inversión inicial. Un exceso de inversión inicial podría disminuir la rentabilidad económica del proyecto, a la vez que haría necesario contar con una mayor estructura financiera (pasivo), lo cual disminuirá la rentabilidad financiera. Para conseguir cuantificar en su justa medida el correcto volumen de inversiones iniciales, se hace indispensable desarrollar un plan de inversión. Para llegar al mismo, se tratarán los siguientes aspectos.

También cabe puntualizar que las externalidades serán mínimas y que nuestra responsabilidad social corporativa será robusta,

Cabe destacar que usaremos un **anexo** para justificar los diferentes costes que se nos presentan. Este estará situado en la parte de abajo del todo del documento.

A continuación, se muestra un índice con los diferentes apartados que trataremos (click para acceder).

- 1. Configuración legal de la empresa
- 2. Plan de inversión
	- a. Activos fijos
	- b. Activos circulantes
- 3. Estructura de costes fijos de la empresa a lo largo del año
- 4. Anexo

## CONFIGURACIÓN LEGAL DE LA EMPRESA

Desde el punto de vista legal, para constituir nuestra empresa utilizaremos como forma jurídica la figura de la "Sociedad Limitada Nueva Empresa (SLNE)" considerando nuestro capital y las características que presenta, así como las ventajas fiscales y económicas que ofrece este tipo de sociedad, que es la que consideramos como más apta para nuestro proyecto empresarial.

En primer lugar, para constituir la entidad es necesario comprobar que la denominación social está disponible, pues por seguridad jurídica se impide que existan dos entidades con el mismo nombre. Para ello solicitaremos al Registro Mercantil Central certificación de la denominación social que deberemos aportar para el documento público de constitución social. Seguidamente, procedemos a depositar el capital social mínimo en entidad bancaria mediante la apertura de una cuenta para la sociedad "en constitución". Este capital social debe estar entre 3.012€ y 120.002€. Optaremos por la cantidad mínima inicial, ya que en un futuro podremos acometer ampliaciones de capital.

Para constituir formalmente la sociedad se requiere otorgamiento de escritura pública (ante notario) e inscripción de la misma en el Registro Mercantil correspondiente a su domicilio social. Esto supondrá un coste aproximado de 300€. La escritura de constitución social indicará la fecha de inicio de operaciones de la sociedad, momento en el cual procederemos a darle de alta ante la Agencia Tributaria, que previamente nos asignará el CIF (Código de Identificación Fiscal) de la entidad, número que identificará a la entidad en todas sus operaciones en el tráfico jurídico.

Nuestra sociedad va a estar administrada por un Consejo de Administración, del que formarán parte los 4 socios fundadores de la entidad. Ese consejo de administración delegará la ejecución de sus decisiones en un consejero delegado, que será elegido de entre los miembros del consejo. Dado que los consejeros van a prestar además servicios para la entidad, deberán darse de alta en el régimen correspondiente de la Seguridad Social. Para ello intentaremos acogernos a los beneficios del régimen de trabajadores autónomos como nuevos trabajadores por cuenta propia (tarifa plana de autónomos) para reducir el coste mensual de Seguridad Social a la cantidad de 50,00 euros/persona al mes durante un periodo mínimo de 12 meses. Pasados dichos doce meses, realizaremos el pago estándar de la Seguridad Social.

Costes legales finales para construir la SLNE= 3.012 + 300 = **3.312€**

## PLAN DE INVERSIÓN

A continuación, desarrollaremos los elementos que tienen efecto en el presupuesto de inversión (inicial) de nuestra nueva sociedad limitad nueva empresa, de tal manera que será conveniente utilizar una cantidad de dinero inicial (activo circulante de mayor liquidez) para afrontar los principales meses donde habrá beneficios negativos.

### **A. ACTIVOS FIJOS (AL INICIO DE LA ACTIVIDAD)**

A continuación, se muestra la tabla de los activos fijos que adquiriremos para nuestra empresa:

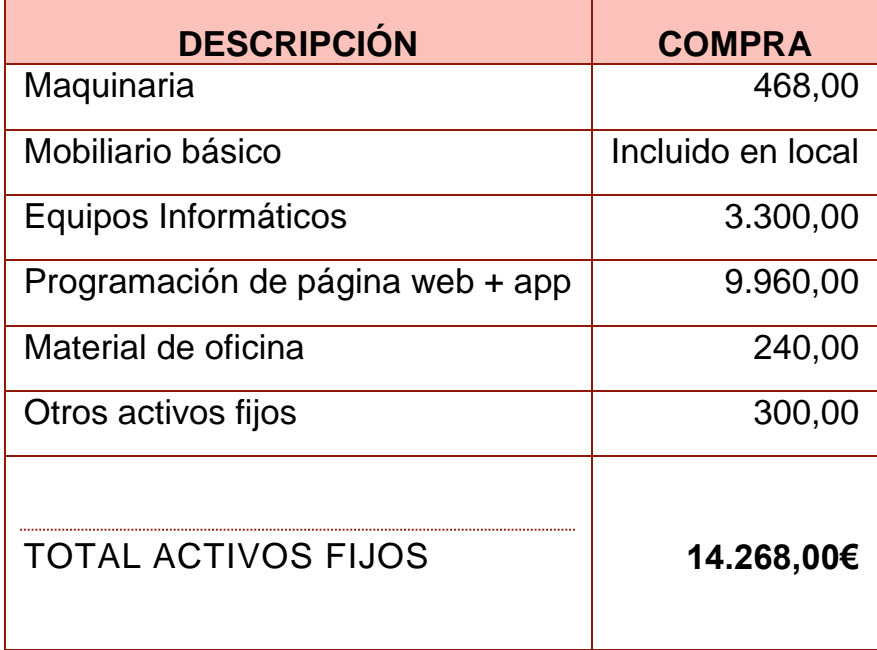

Aquí se explicarán los costes de inversión que se han mostrado previamente en la anterior tabla:

- **Maquinaria**:
	- o Impresora/ escaner: la utilizaremos para poder imprimir documentos y escanearlos.
	- $\circ$  Proyector: lo utilizaremos para proyectar presentaciones y se localiza en la sala de reuniones, donde nos juntaremos los directivos para presentar o para debatir diferentes aspectos de la empresa.
- **Mobiliario básico**: necesitaremos 4 mesas de trabajo con sus respectivas sillas, para poder trabajar. En nuestra sala de reuniones se encontrará una magnífica mesa, con sillas. Habrá archiveros para guarda documentos:.
	- o Mesas
		- De reunión: 1 por 216€
		- De trabajo: 4 por 89€r=356€
	- o Sillas (129x4)=516€
	- o Sillas de reunión= (53x6)=318€
	- o Archiveros (2x148)=296€
- **Equipos informáticos**: también necesitaremos ordenadores de sobremesa para trabajar. 4 monitores por **689€** cada uno, y 4 monitores: **136€**.
- **Programación de la web + app**: necesitamos tener una plataforma de app sobre la que el usuario pueda descargarse la aplicación, con la posibilidad para las personas públicas de enviar su posición a sus aficionados para crear eventos rápidos. Asi mismo, necesitamos una web para el soporte de toda la información de nuestro proyecto
	- o App de red social: 5800 €
	- o Sitio Web : 4160 €
	- o <https://www.yeeply.com/>
- **Material de oficina**: En este apartado,incluimos material accesorio para complementar los equipos informáticos y por eso hemos incluido cinco teclados y cinco ratones
	- $\circ$  5 teclados γ 5 ratones(5x47,95=239,75 €)
- **Otros activos fijos**: Este apartado está reservado para aquellos gastos imprevistos que no tenemos en mente desde un principio, sino que vayan surgiendo con el paso de la actividad.
	- o Gastos imprevistos: 200 €

En cuanto al alquiler (especificado en el apartado posterior de costes de la empresa), hemos contactado telefónicamente con el arrendatario (983 983 834) y nos ha comentado que esta contiene un inmobiliario bastante completo y que concuerda precisamente con lo que necesitamos:

- 4 puestos de trabajo. Cada uno con:
	- o 1 Mesa ejecutiva
	- $\circ$  1 silla ejecutiva
	- o 2 sillas de confidente
	- o 1 cajonera

#### **B. ACTIVO CIRCULANTE (AL INICIO DE LA ACTIVIDAD)**

A continuación, se muestra el activo circulante, donde este estará basado en dinero líquido

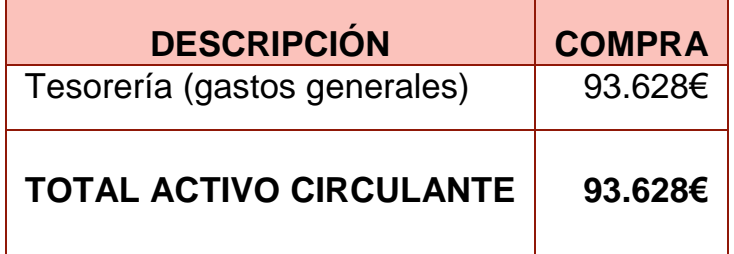

## C.- TOTAL INVERSIÓN (A+B+GASTOS LEGALES): **111.208,06 €** EUROS

(Inversión que realiza cada socio detallada en el apartado de ingresos)

## CUENTAS DE PÉRDIDAS (GASTOS PREVISTOS AÑOS 1-5)

Los gastos del primer año serán iguales que los del primero, solo que se tendrán en cuenta datos macroeconómicos como la inflación para hacer un cálculo más preciso, por lo que los cálculos de los costes del primer año nos servirán de referencia para los posteriores. También, nos aprovecharemos de los beneficios de crear una SLNE, de tal manera que durante el primer año solo pagaremos 50 euros al mes por trabajador (200/mes), y a partir del segundo, 300 euros por empleado (1200 euros).

Cabe destacar que todos los gastos son fijos y que no hay ninguno variable dado que nuestro producto es digital y de producción única (solo se produce al principio (se programa), y luego es automatizado) y por lo tanto no necesita ningún tipo de gasto de almacenaje o de coste directo y coste industrial. Es decir, nuestros costes radican en la administración y comercio (explotación), y en los generales de la empresa. El IVA no se tendrá en cuenta dado que es neutro para las empresas al neutralizarse entre los costes y las ventas.

A continuación, se muestra una tabla con todos los costes ordinarios (todos fijos porque no habrá ninguno que esté relacionado con la producción dado que como ya se ha explicado el proyecto es digital) que afectan anualmente a la empresa. Hemos contabilizado estos costes para un periodo de 5 años desde el comienzo de la actividad:

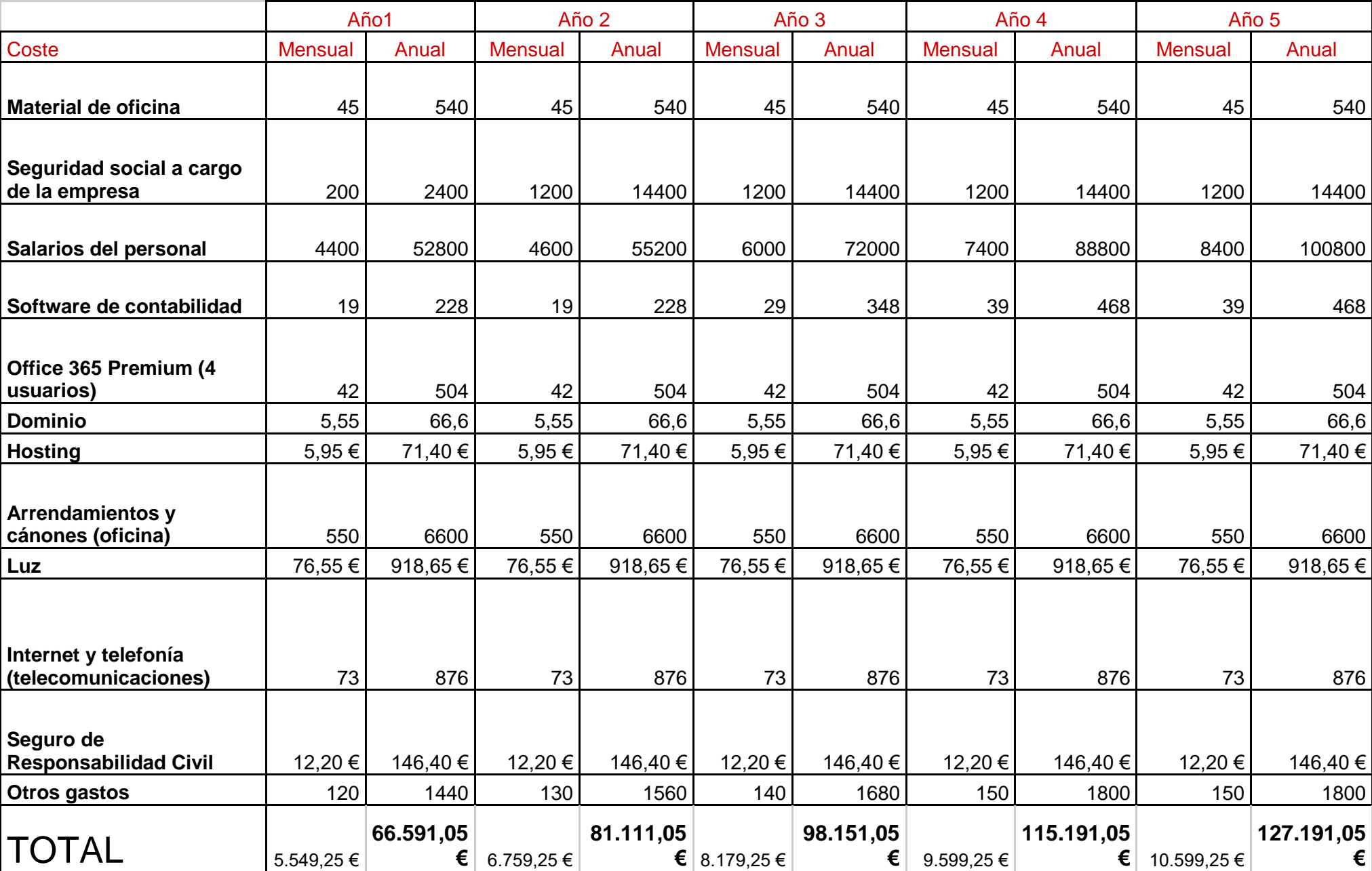

A continuación, haremos un breve repaso de estos costes fijos detallados en el cuadro anterior. En primer lugar, debemos tener en cuenta que serán costes fijos, todos aquellos costes todos aquellos gastos que no dependan del nivel productivo o de las ventas que realice, es decir, son costes que tenemos que asumir independientemente del número de aplicaciones que vendamos.

También hemos fijado una periodicidad mensual para tener todos los datos homogéneos en el mismo periodo de tiempo, aunque algunos de ellos se paguen anual o trimestralmente, nosotros realizamos una prorrata para hallar el valor mensual de ese coste y poder hacer la comparación igual para todos los costes. Serían los siguientes:

- **Material de oficina**: renovaremos el material de oficina como papel, bolígrafos, grapas, tonel de impresora, etc. con una periodicidad mensual, para estar abastecidos de este material.
	- o Prevemos un gasto de **45 €** (periodicidad mensual)
- **Seguridad Social a cargo de la empresa:** como se ha redactado antes, optaremos por la tarifa plana de autónomos (aprovechándonos de las ventajas de ser nuevos autónomos), ya que tenemos cada uno solamente un cuarto de la empresa, entonces esto estaría permitido (50/pers).
	- o Primer año → **50 €/pers** (periodicidad mensual)
	- o Años posteriores → **300 €/pers** (periodicidad mensual)
- **Salarios del personal:** a medida que vayamos creciendo iremos aumentando proporcionalmente el salario del personal:
	- o En el primer año, éste será de **1.100 € /pers** (brutos) (periodicidad mensual)
	- o 2º Año → **1.200 €/ pers**(brutos, periodicidad mensual)
	- o 3º Año → **1.500 €/ pers**(brutos, periodicidad mensual)
	- o 4º Año → **1.850 €/ pers** (brutos, periodicidad mensual)
	- o 5º Año → **2.100 €/ pers**(brutos, periodicidad mensual)
- **Software de contabilidad (Reviso):** nos compraremos la suscripción de un programa informático de pago para realizar las cuentas más importantes del área de contabilidad de la empresa.
	- o 1º año: **19 €** (periodicidad mensual)
	- o 2º Año: **19 €** (periodicidad mensual)
	- o 3º Año: **29 €** (periodicidad mensual)
	- o 4º Año: **39 €** (periodicidad mensual)
	- o 5º Año: **39 €** (periodicidad mensual)
- **Office 365 Premium**: Necesitamos este servicio para realizar nuestras tareas administrativas del paquete Office (sobretodo para utilizar word y excel), para cuatro usuarios.
	- o Tendrá un coste de **42€** (periodicidad mensual)
- **Dominio:** (djboss.com): El domínio nos servirá para conectar nuestro servidor con el hosting para ofrecer nuestro servicio a través de la web.
	- o **5,95 €** (periodicidad mensual)
- **Hosting:** Contrataremos un servicio de Hosting para almacenamiento nuestros datos de la web y app en un servidor. Contrataremos el plan "business" de Hostgator, ya que ofrece almacenamiento ilimitado y ancho de banda ilimitado (.
	- o Tendrá un coste de **5,95 €** (periodicidad mensual)
- **Alquiler de oficina (arrendamientos):** Hemos elegido una oficina céntrica en la C/ Constitución de Valladolid, para poder representar dignamente a nuestra empresa y poder realizar gestiones por el centro, sobre todo en los bancos, de forma rápida, y también a tender a nuestros futuros clientes en un ambiente agradable. Dentro la oferta existente hemos elegido una oficina con 65 m2, los cuales están divididos entre una zona con despachos y una sala de reuniones.
	- o Alquiler oficina: tendrá un coste fijo de **550 €** (periodicidad mensual)
- **Luz:** aproximamos según los índices promedios de este tipo de pymes que el coste será de **100€** (periodicidad mensual)
- **Telefonía e Internet (telecomunicaciones) :** En cuanto al tema de telefonia e internet, vamos a contratar una tarifa con 300Mb de internet para no tener problemas con la capacidad de nuestros sistemas informáticos.
	- o Telefonía e internet: **cuota de 73 euros mensuales**
- **Seguros de Responsabilidad Civil:** También necesitamos un seguro de responsabilidad civil, para poder hacer frente a los posibles fallos o demandas que nos puedan surgir, sobre todo al principio hasta que esté bien probado nuestro producto.
	- o Seguro de RC cuota de **146, 49 €** anuales, que serían **12,20 €** mensuales
- **Otros gastos:** este apartado tiene su razón de ser, y lo consideramos importante ya que tendremos otro tipo de gastos, como imprevisiones o alguna que otra consumición, por ejemplo. Para este tipo de coste se tendrán en cuenta 120 euros cada mes. También se tienen que tener en cuenta otros costes como la inflación interanual

## COSTES TOTALES

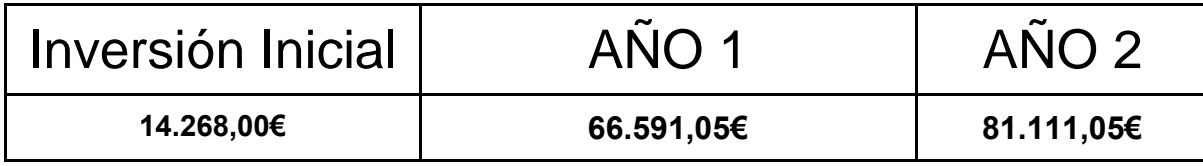

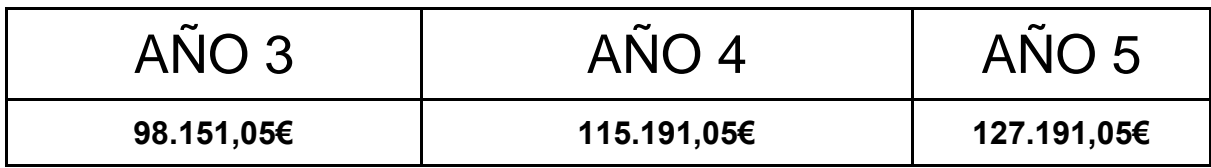

Principalmente, vamos a explicar la evolución de nuestro producto y cómo va a ir cambiando con el paso de los años, explicando las posibles etapas de nuestro producto.

- 1. **Introducción/Lanzamiento**: Durante esta etapa lanzaremos nuestro producto y esperaremos "cuajar" entre los segmentos de mercado de nuestro público objetivo.
- **2. Crecimiento:** Durante esta etapa, ya hemos establecido correctamente la empresa, y estamos creciendo nacionalmente, de tal manera que expandimos nuestro rango de actuación.
- **3. Madurez:** Durante esta etapa intentaremos consolidar nuestro producto en el mercado y establecerlo de manera activa en España.
- **4. Crecimiento Internacional:** Durante esta etapa creceremos internacionalmente. Será parecida a la etapa de crecimiento internacional, pero a mayor escala.
- **5. Madurez Internacional:** Durante esta etapa hacia adelante, consolidaremos nuestros productos de manera internacional haciendo crecer a la empresa de manera exponencial.

(Cabe destacar que los años del proyecto coinciden con los de los anteriores apartados).

En principio, intentaremos que no haya ninguna etapa de declive dentro de nuestro producto y, por consiguiente, mejorar nuestro producto aún más.

Durante el apartado de ingresos se mostrará cómo se pretende recuperar la inversión y obtener beneficios teniendo como referencia estos datos.

## ANEXO (ACTIVOS FIJOS)

#### 1. Acondicionamiento del local, limpieza inicial

Precio de Limpieza Oficinas ¿Cuánto cuesta un trabajo de Limpieza Oficinas? El precio medio es de 255€  $\downarrow$  desde  $\uparrow$  hasta 108€ 565€ Precio máximo que nos han indicado los<br>profesionales para los trabajos de limpieza<br>oficinas Es el precio más barato de limpieza oficinas Estos precios son una estimación y pueden variar en función de factores como la calidad de los materiales, la duración de la obra, las dimensiones.. Para obtener un presupuesto personalizado: Pide presupuestos gratis

#### 2.1 -Impresora (maquinaria)

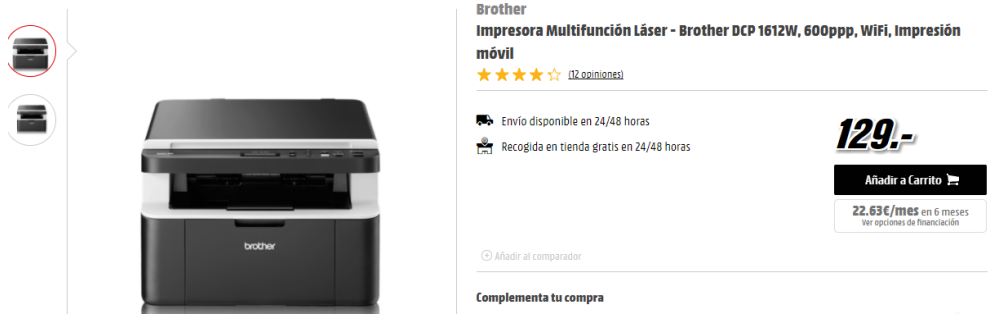

#### [2.2 Proyector \(maquinaria\)](https://tiendas.mediamarkt.es/p/proyector-epson-eb-s31-3lcd-hdmi-30-1297493)

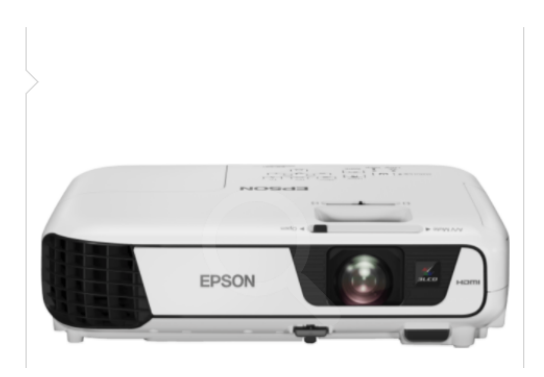

**Epson** Proyector - Epson EB-S31, 3LCD, HDMI, Imagen de 350" ★ ★ ★ ★ ☆ Bopiniones)

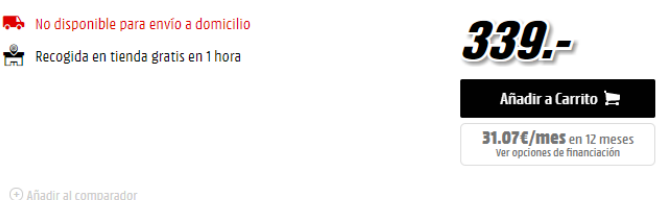

4. Ordenador (equipos informáticos)

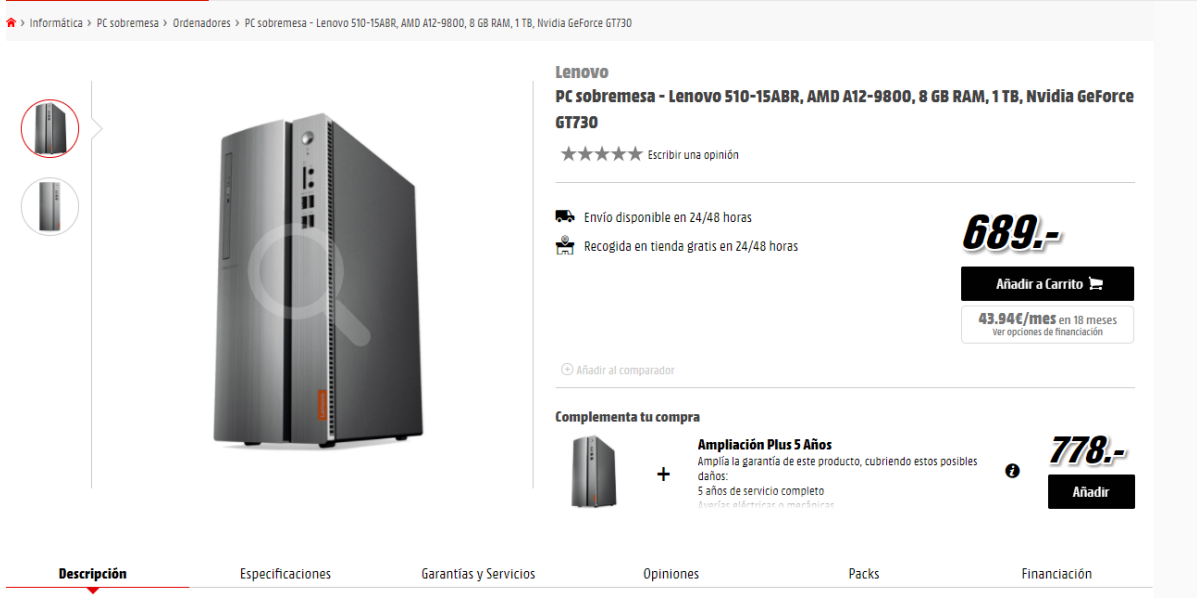

 $\overline{\Theta}$  Añadir al comparador

÷.

لأربط للما

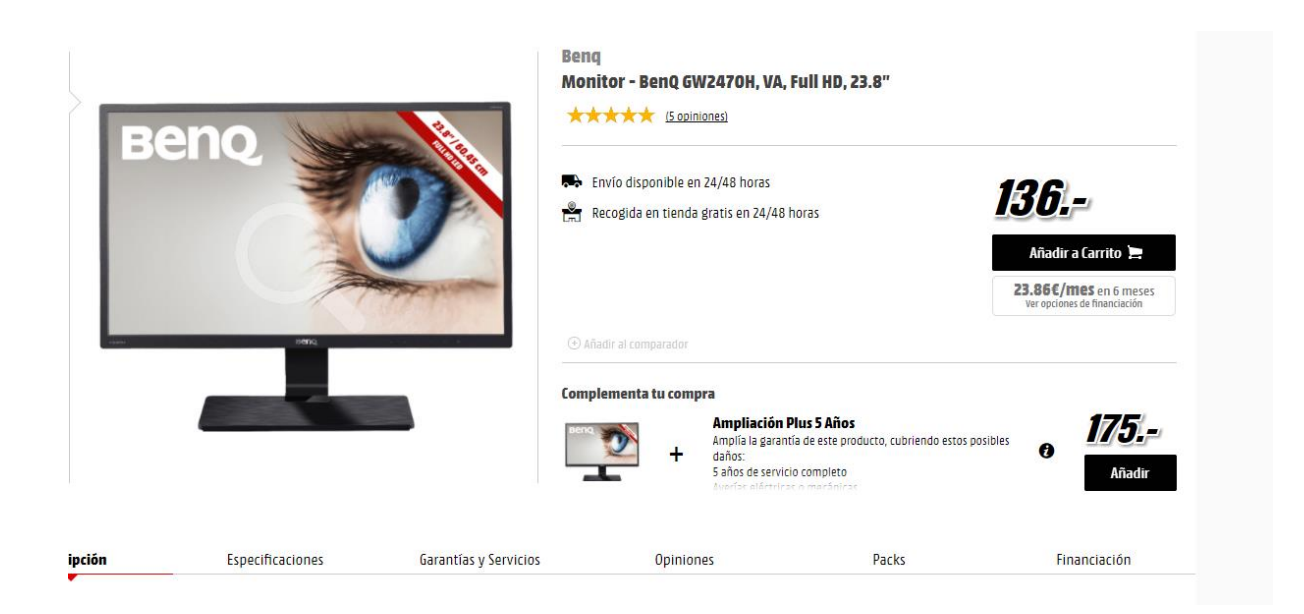

5. App multiforma y sitio web (Programación de página web + app)

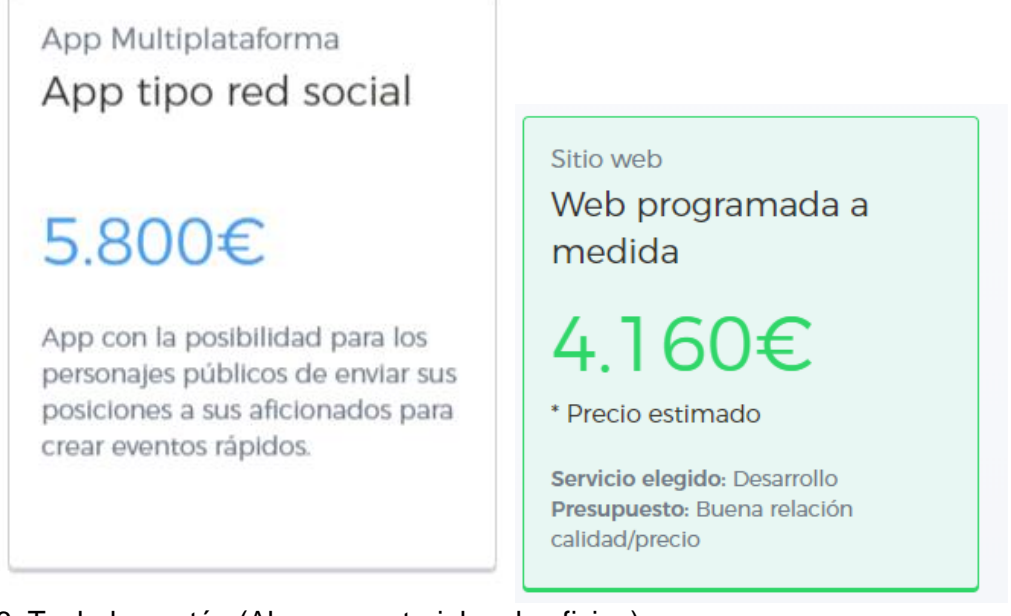

## 6. Teclado y ratón (Algunos materiales de oficina)

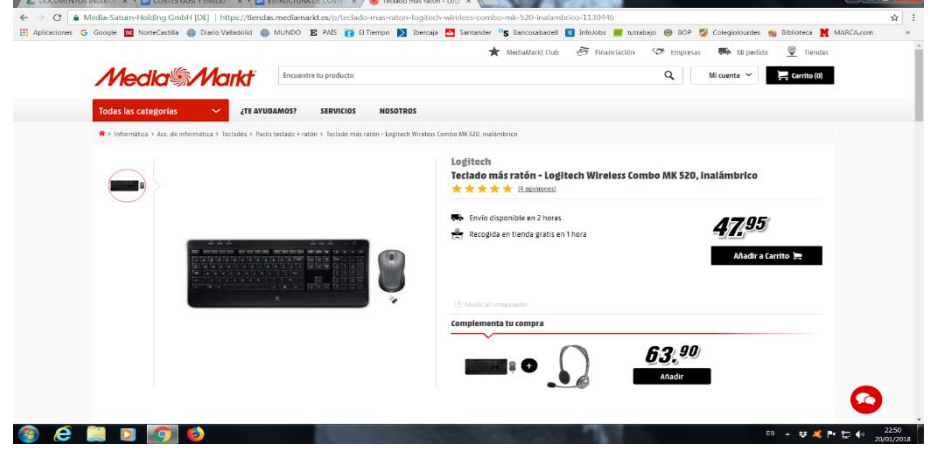

ANEXO 2 (

#### Software de contabilidad

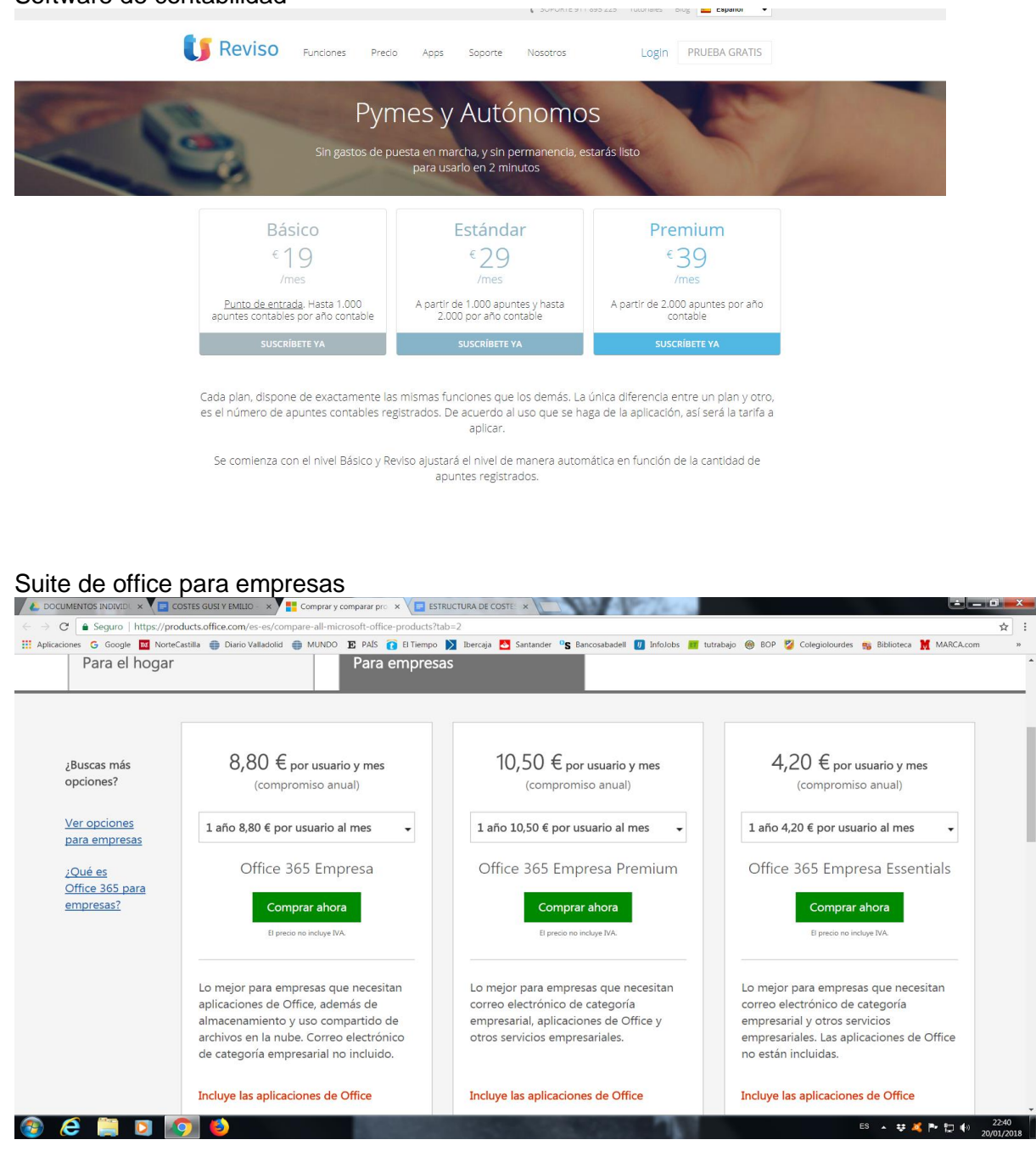

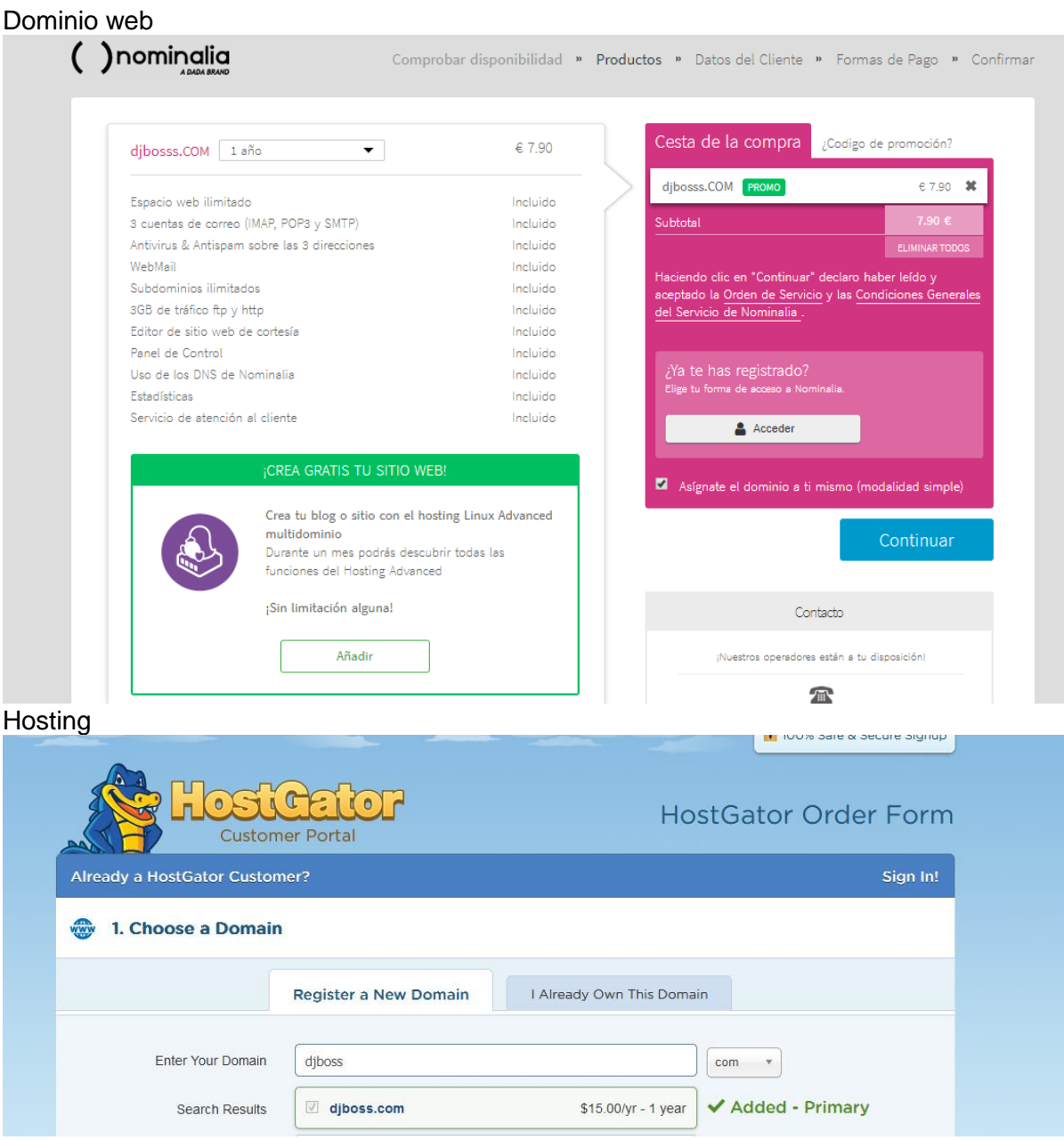

## Alquiler

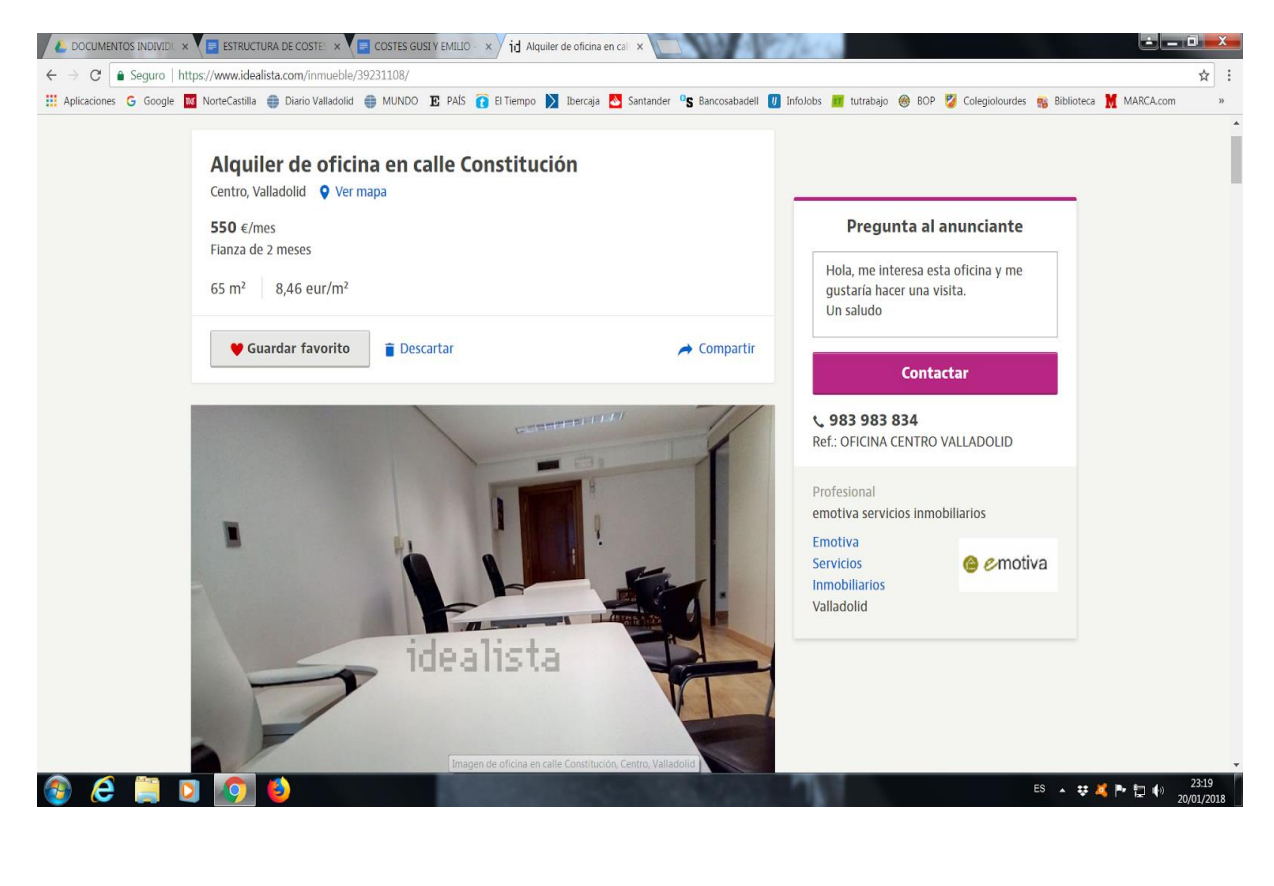

#### Luz y electricidad

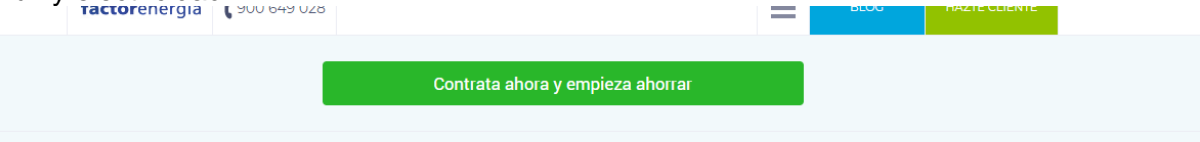

#### | Tarifa eléctrica fija

Si te tranquiliza saber que el precio de la luz será siempre elmismo y que ahorrarás un 12,5% anual en tu factura, este es tu plan para pagar menos luz. Te ofrecemos un descuento fijo en el precio kw, una tarifa eléctrica sin sorpresas con un precio de la energía muy ajustado.

Ejemplo práctico: Potencia de 4,4KW y consumo anual de 4.600kWh.

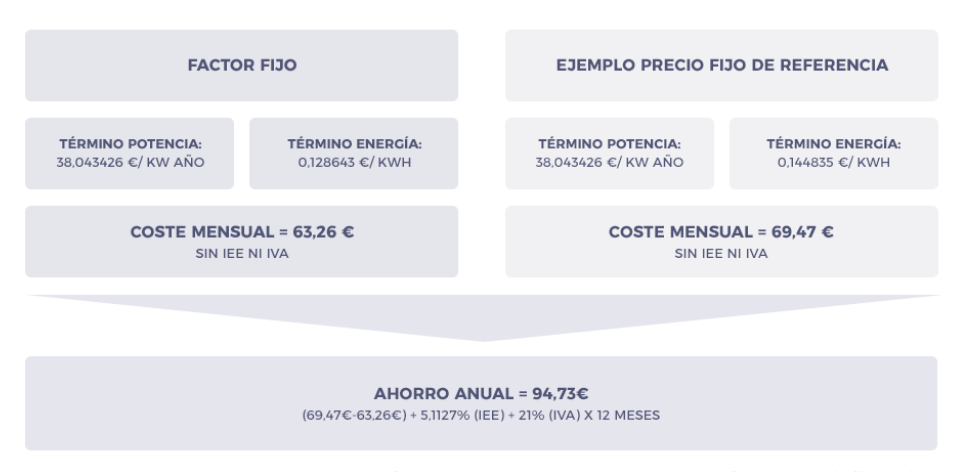

(1) Descuento respecto al término de energía de la oferta alternativa de los Comercializadores de Referencia a precio fijo publicado en la página web de la CNMC a fecha 01/01/2016.

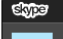

#### I[nternet y teléfono \(telecomunicaciones\)](http://www.movistar.es/empresas/portada/fusion/fusion-pro-pymes/)<br>
C DOCUMENTOS INGNOI X (El ESTRUCTURA DECOSTE X (El COSTES GUSTY EAULT X ) M Fusión Pro Empresas. La X )  $\begin{bmatrix} - & 0 & X \end{bmatrix}$  $\leftarrow \rightarrow \text{C}$  **a** Seguro | https://www.movistar.es/empresas/portada/fusion/fusion-pro-pymes/?oferta=CF3|VF1|MA0|MB0|MC0|MD0|FA0  $\frac{1}{\Re}$  : The Aplicationes G Google M NorteCastilla @ Diario Valladolid @ MUNDO E PAÍS @ EITempo D Ibercaja @ Santander "S Bancosabadell D Infolobs C utrabajo @ BOP O Colegiolourdes % Biblioteca M MARCAcom Y además, estrena ahora 15GB en tu móvil Fusión Pro incluye: • Acceso a Internet por Fibra Óptica  $\mathscr{D}$ **INTERNET** 1 LÍNEA MÓVIL simétrica<br>simétrica<br>Elige la velocidad que necesitas:  $\left[\begin{matrix} 1 \\ 0 \end{matrix}\right]$ Fibra óptica simétrica ¡NUEVO! 15GB/línea. NOEVO: 136 Brinnea.<br>Llamadas ilimitadas a fijos y móviles<br>nacionales y en roaming UE<br>SMS ilimitados 50Mb/50Mb.<br>Ampliable a 300Mb  $\bigcirc$  50Mb  $636$  $\overline{\odot}$  300Mb  $736$  $\mathbb{Q}$  FIJO O MOVILIDAD • Una línea fija<br>¿Necesitas otra línea fija? Tarifa plana a fijos y móviles. ¡NUEVO! Tarjeta multisim incluida Cuota de línea incluída. Desvio inmediato.<br>Zona Roaming Empresas  $\overline{\mathcal{C}}$  $296$ • Una línea móvil<br>¿Necesitas más líneas móviles? más info. TE LLAMAMOS GRATIS TARIFA 22  $\boxed{ - 0 + 226}$ TARIFA 32  $\boxed{ - 0 + 326}$ TARIFA 42  $\boxed{ - 0 + 426 }$ Precio configuración seleccionada  $73,00$  $(mes<sup>(*)</sup>)$  $\bullet$  $e$  in  $\circ$ ES A 梦藏 医智心

 $\boldsymbol{n}$ 

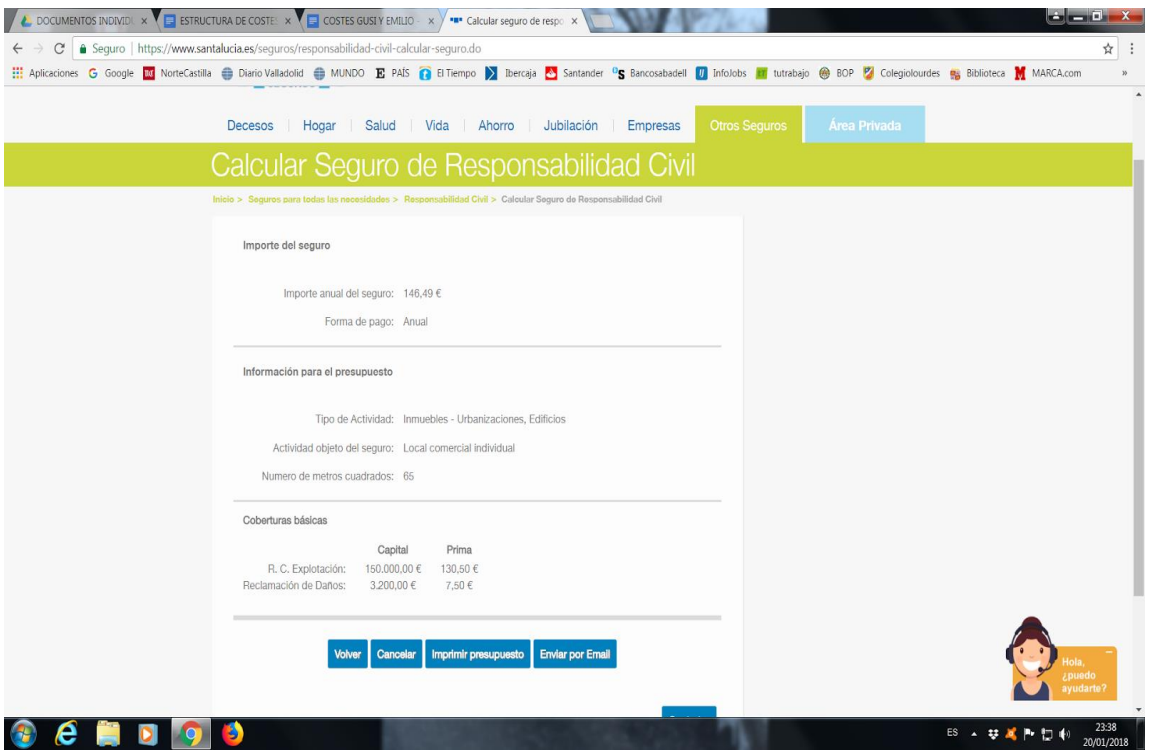